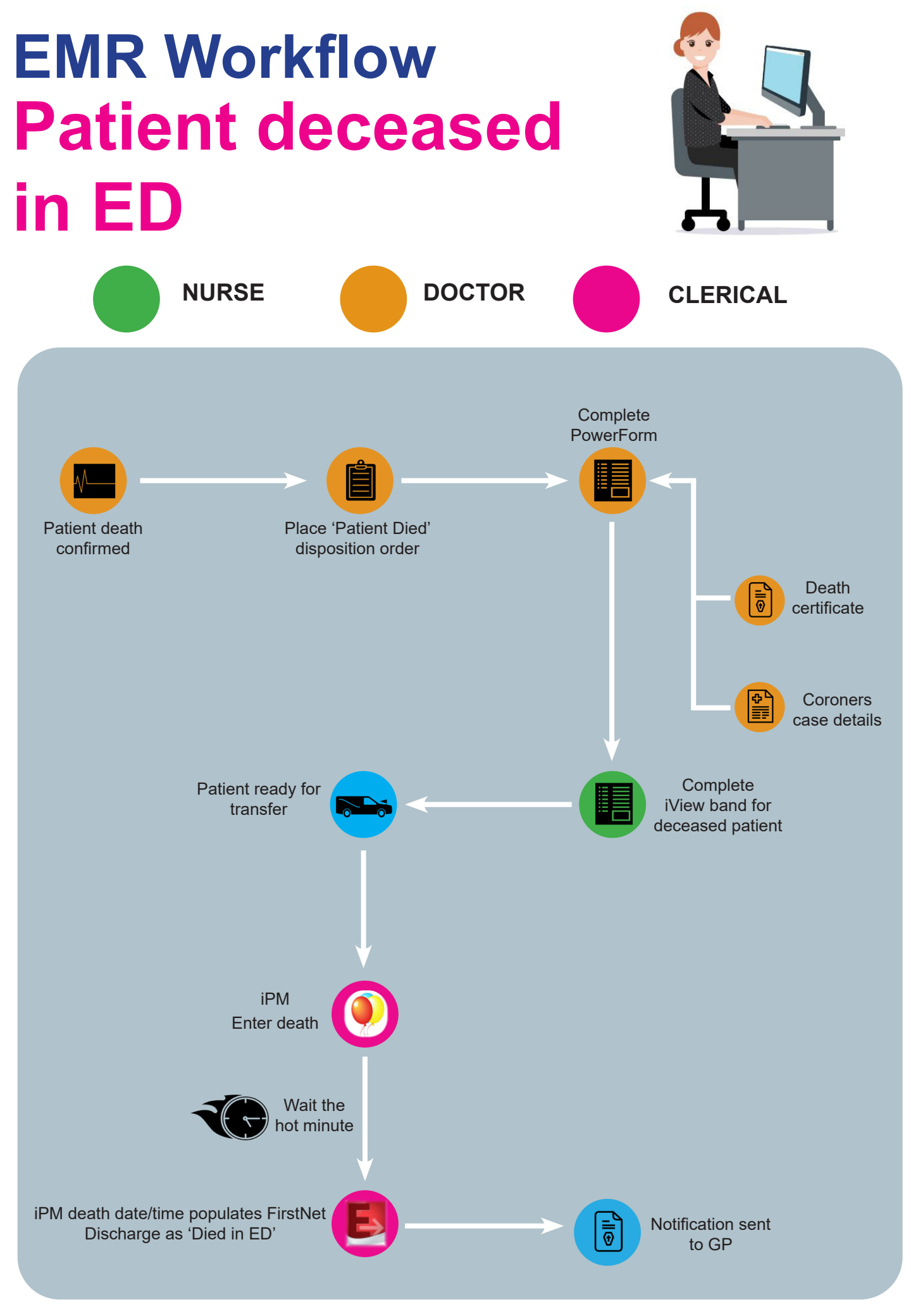

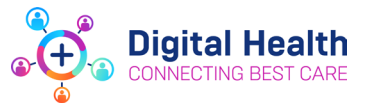

**To find out more about EMR Phase 2.1 please visit the Digital Health information site** 

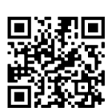

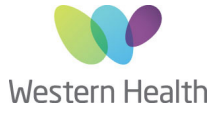